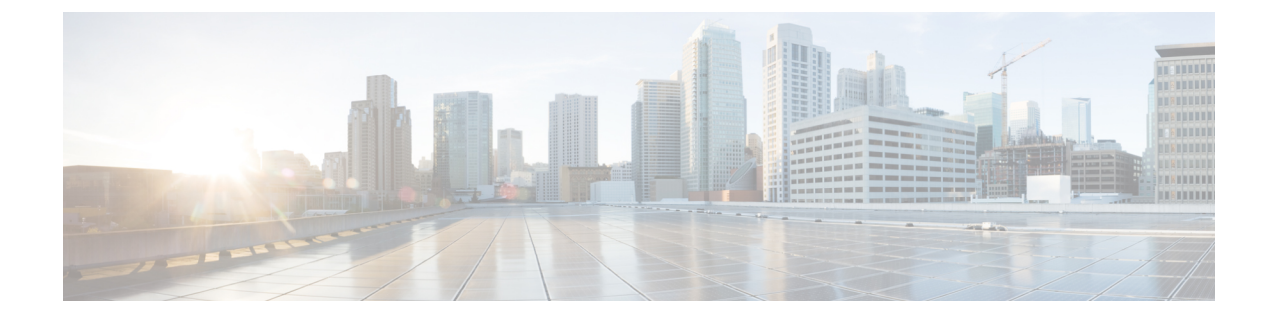

# シスコ コラボレーション製品の **IP** アド レッシング モード

- IP [アドレッシング](#page-0-0) モード (1 ページ)
- CSR 12.0 [製品の推奨される](#page-2-0) IPv6 アドレッシング モード (3 ページ)
- Cisco Collaboration 製品での IPv6 [アドレッシング](#page-11-0) (12 ページ)
- Unified CM の IPv6 [の設定パラメータと機能](#page-13-0) (14 ページ)

# <span id="page-0-0"></span>**IP** アドレッシング モード

IPアドレッシングモードは、デバイスが通信および認識できるアドレスの種類を指定します。 Cisco Collaboration Systems リリース(CSR)12.0 の一部として次の IP アドレッシング モード が使用されます。

表 **<sup>1</sup> : IP** アドレッシング モード

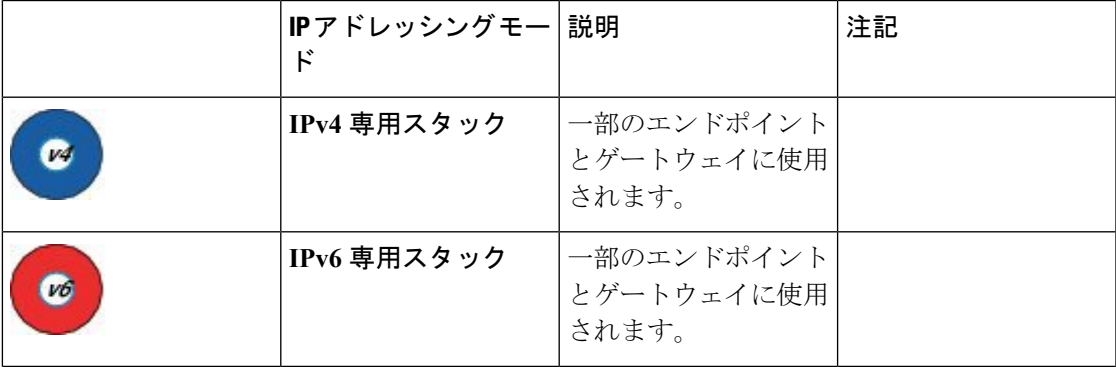

I

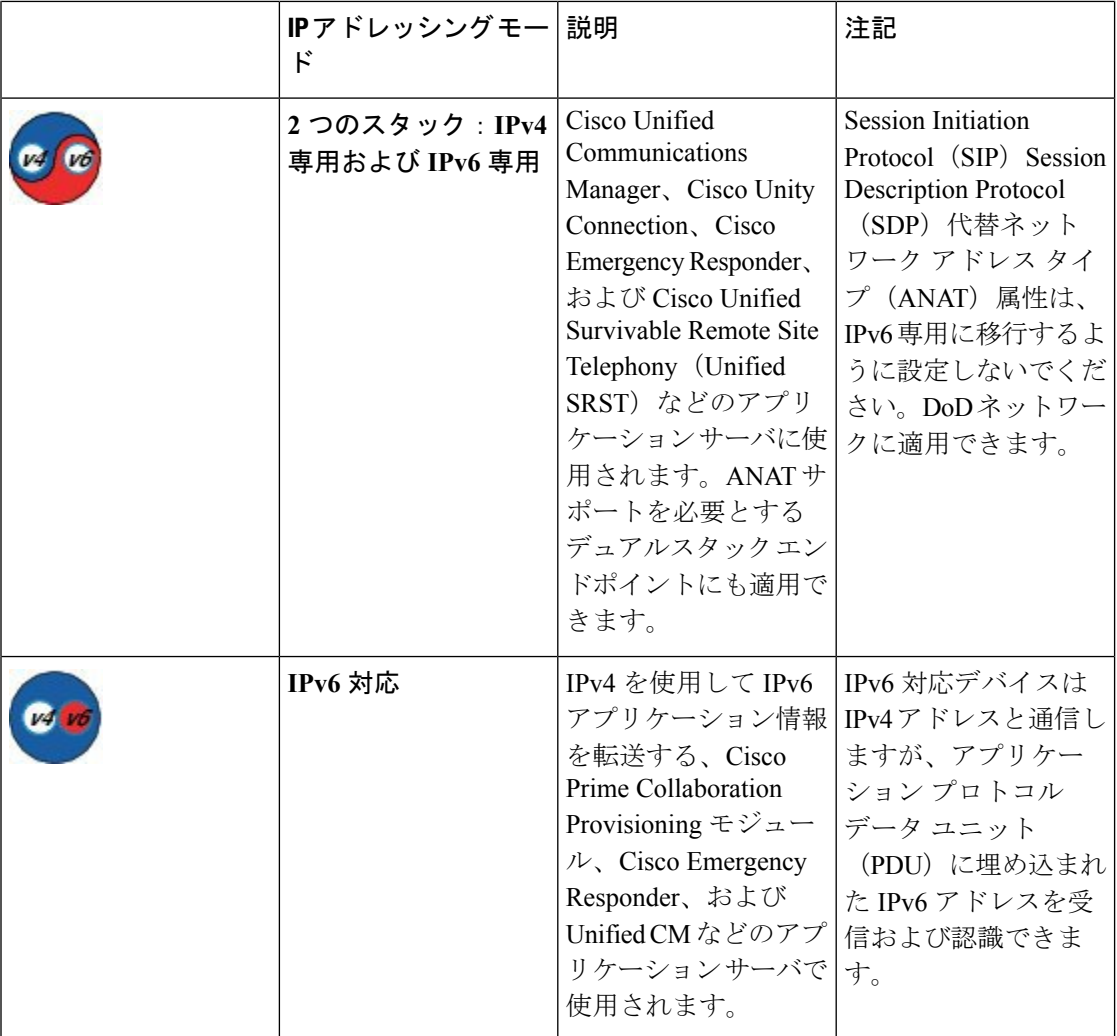

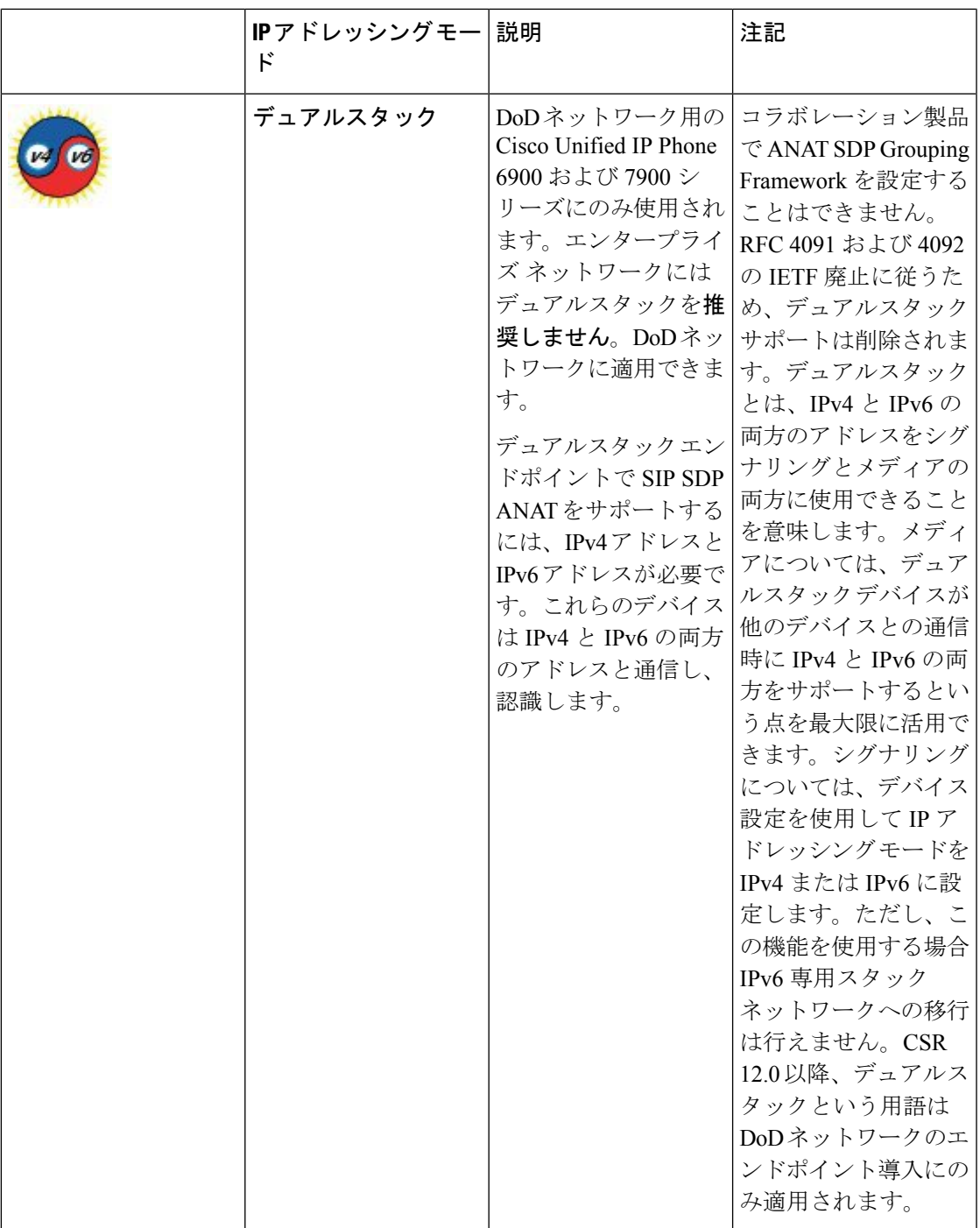

# <span id="page-2-0"></span>**CSR 12.0** 製品の推奨される **IPv6** アドレッシング モード

コラボレーション IPv6 の実装では、次の設定をお勧めします。

•エンドポイントおよびゲートウェイ用の IPv6 専用スタック(サポートされる場合)。

• アプリケーション サーバおよびインターフェイス用の IPv4 専用および IPv6 専用スタック (サポートされる場合)。Unified CM および他のアプリケーションは、既存の IPv4 専用 デバイスおよびアプリケーションとの相互運用性を確保します。

次の表は、Cisco Collaboration Systems リリース(CSR)12.0 製品で推奨される SIP IP アドレッ シング モードを示しています。ここに記載されていない製品は、IPv4 専用スタックで設定す る必要があります。

(注) IPv6 の製品構成リソース リストについては、IPv6 [の製品構成リソース](vtgs_b_ipv6-deployment-guide-for-cisco_chapter16.pdf#nameddest=unique_29)を参照してください。

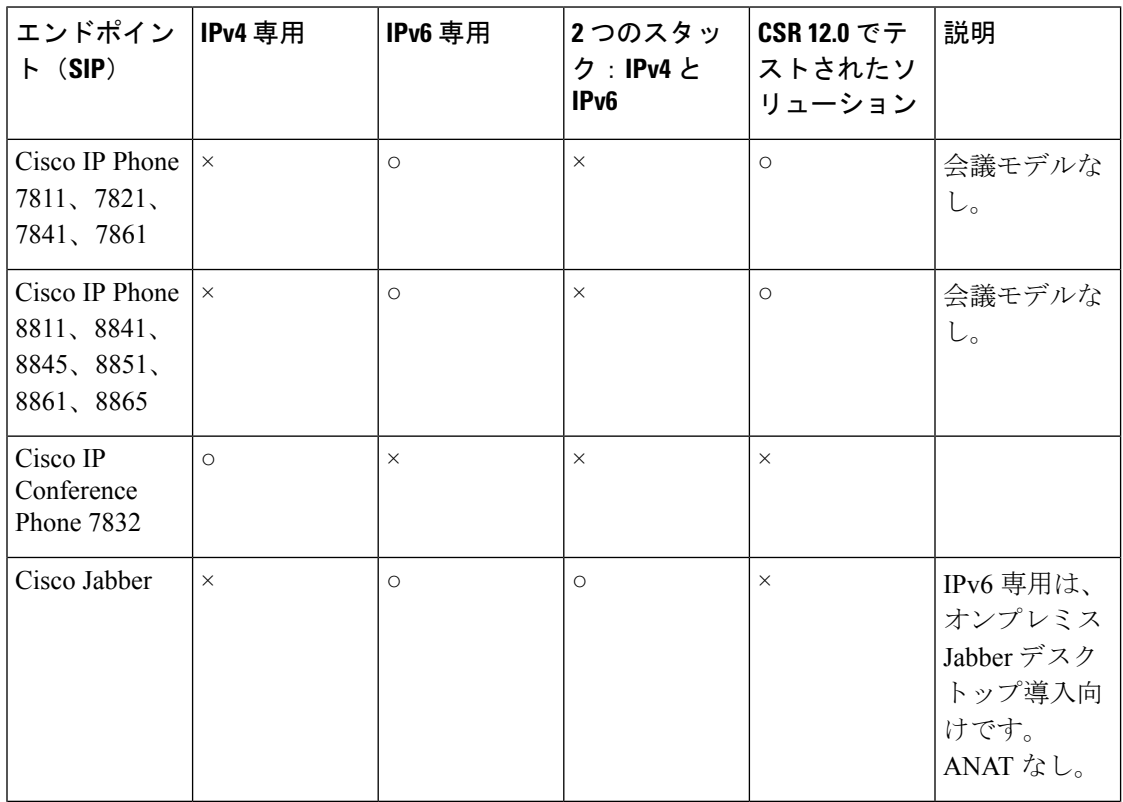

表 **2 : CSR 12.0** エンドポイントの推奨される **IPv6** アドレッシング モード

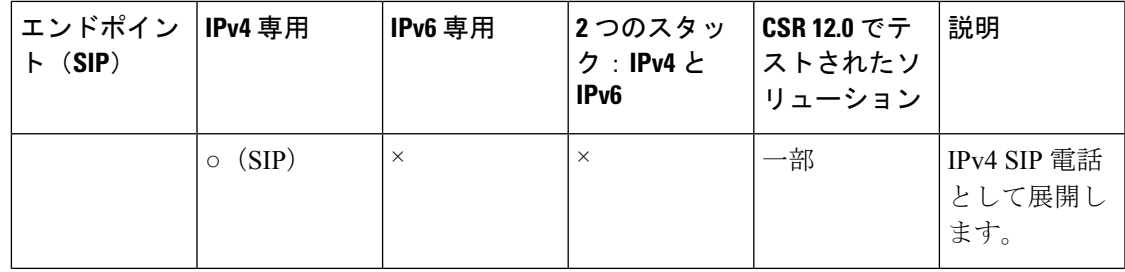

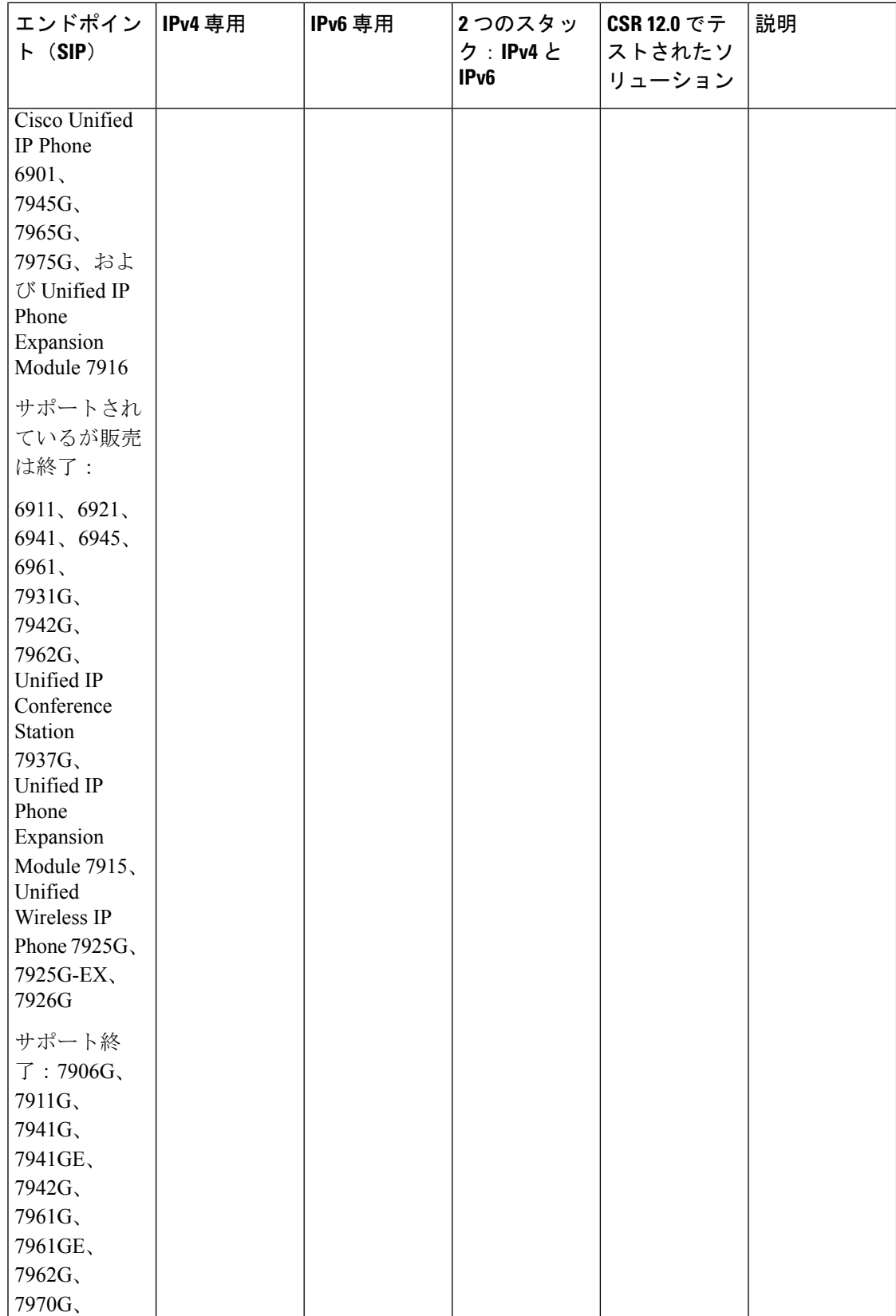

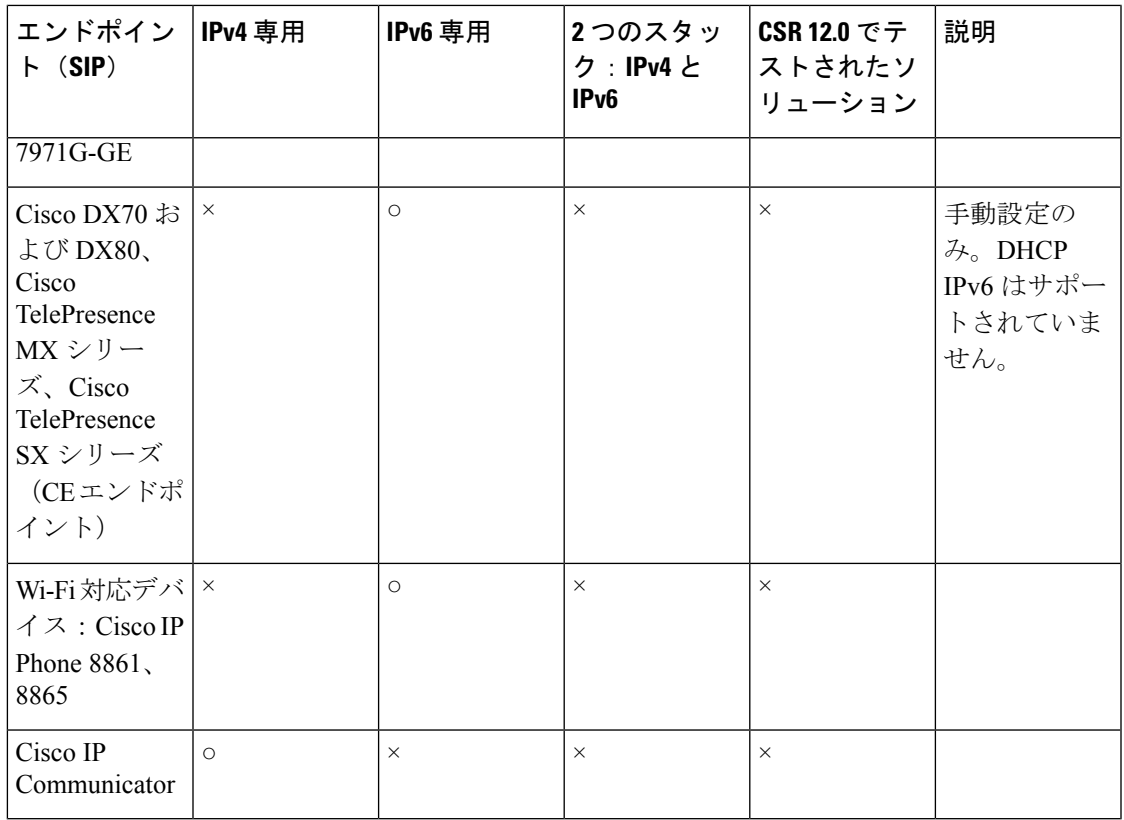

#### 表 **3 : CSR 12.0** 通信ゲートウェイの推奨される **IPv6** アドレッシング モード

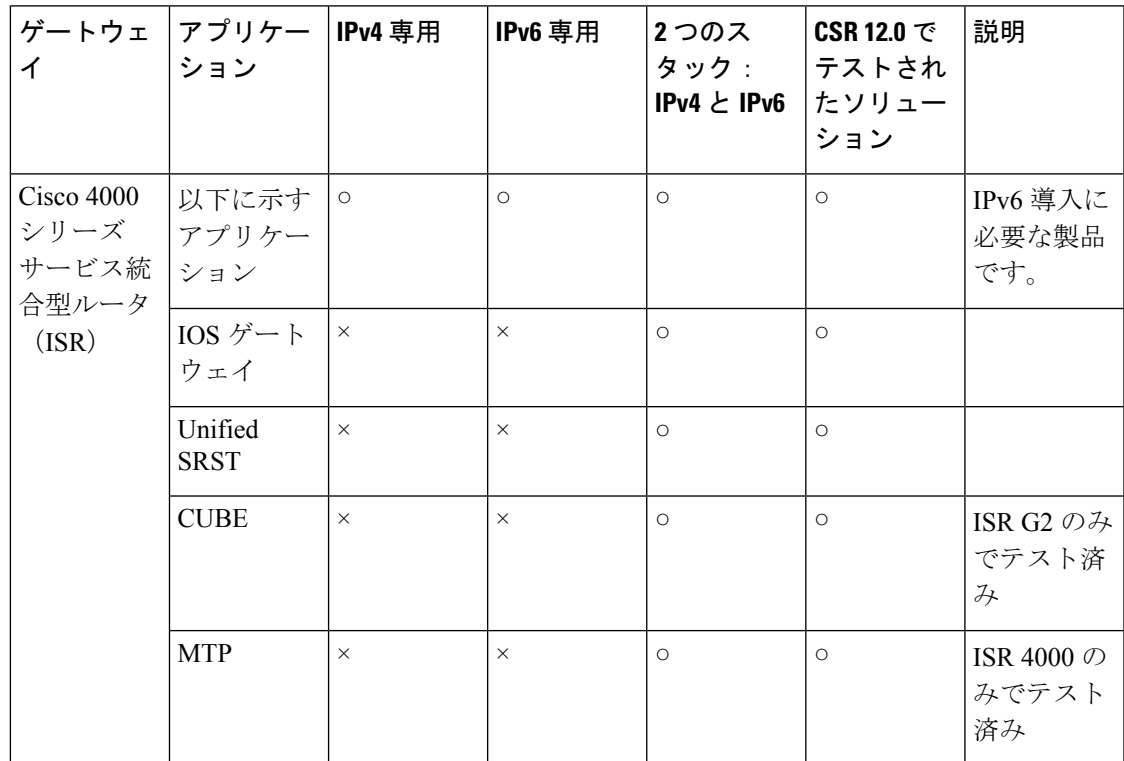

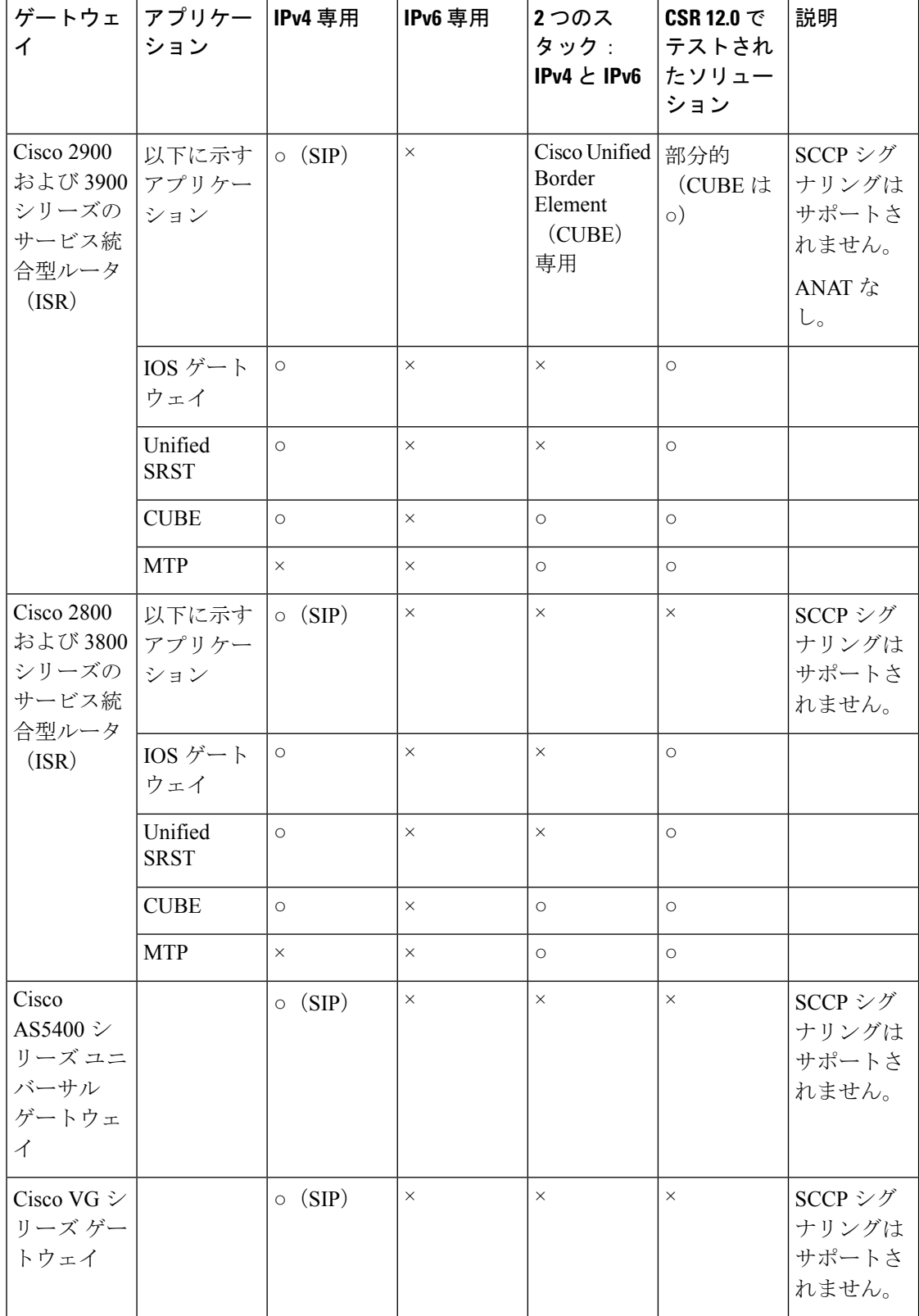

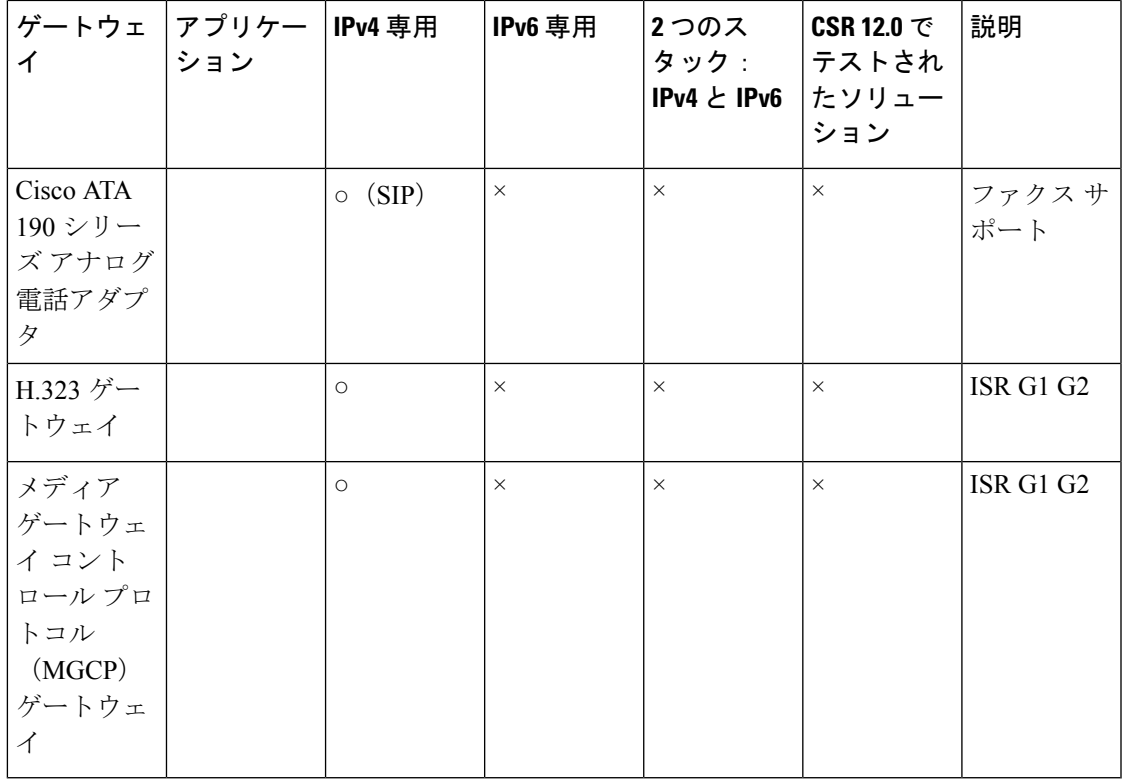

#### 表 **<sup>4</sup> : CSR 12.0** アプリケーションおよびインターフェイスの推奨される **IPv6** アドレッシング モード

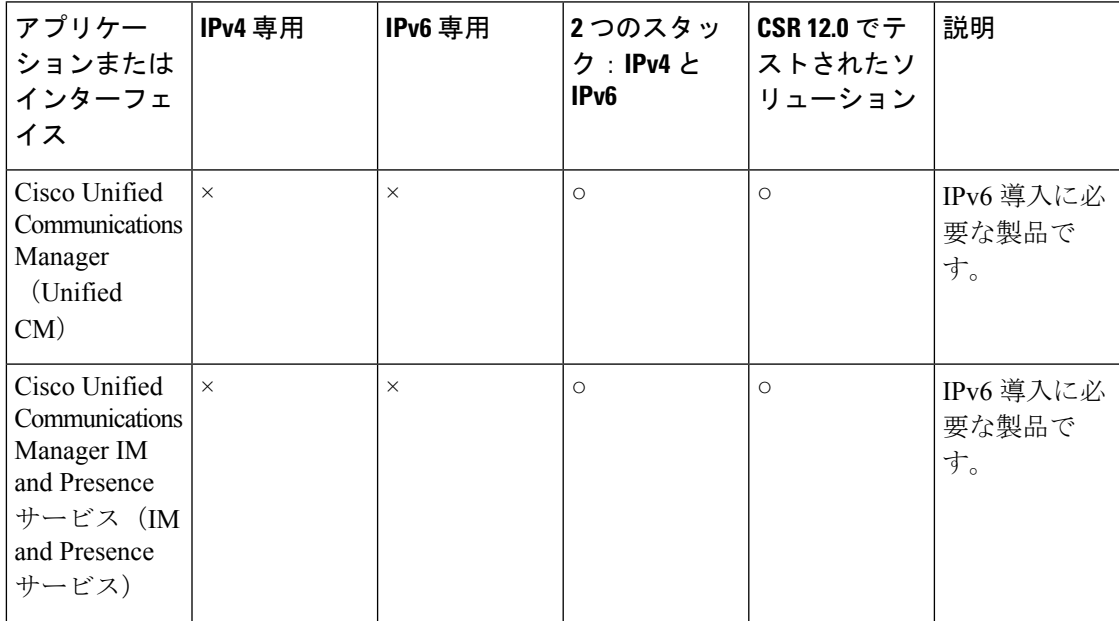

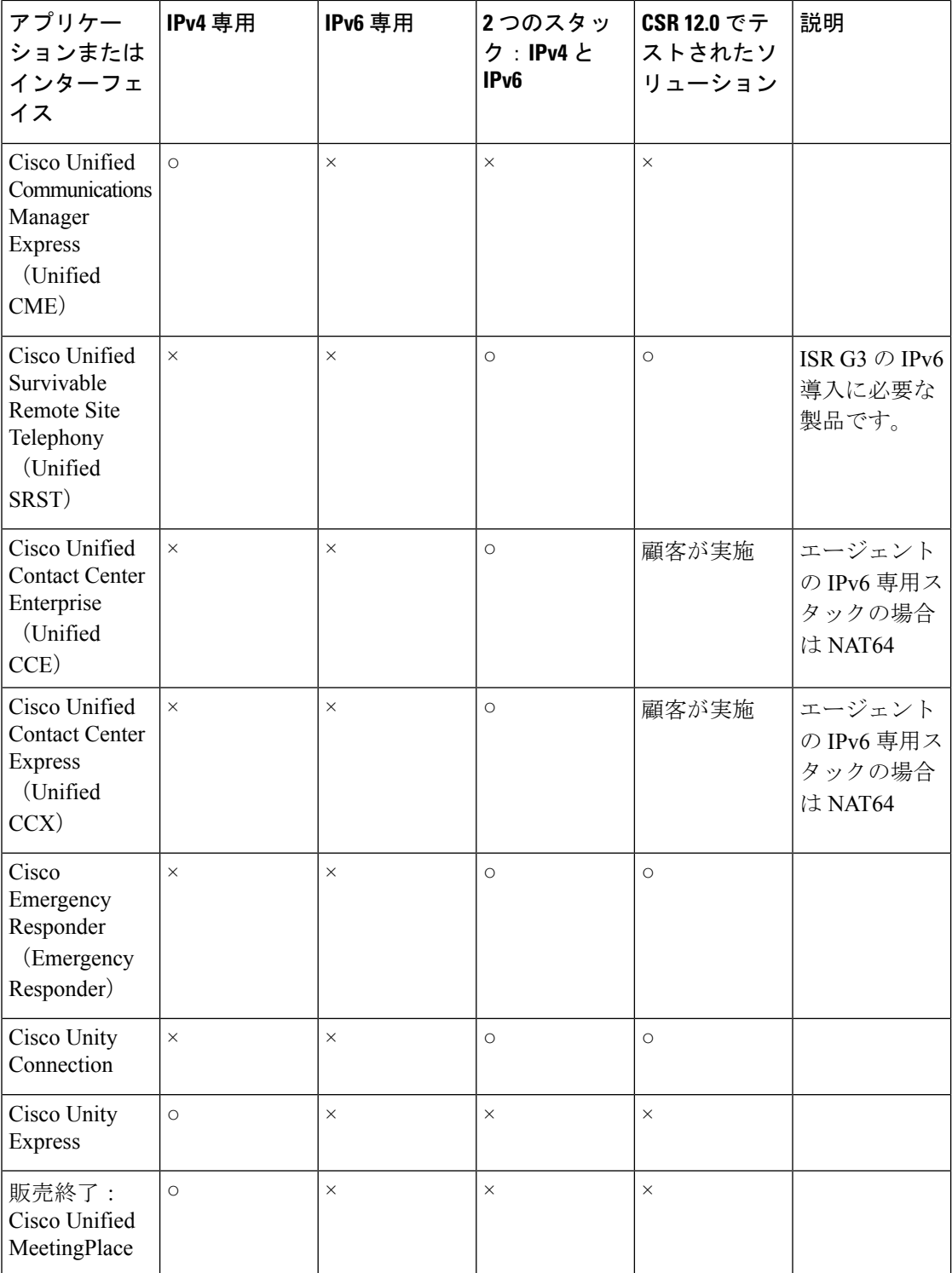

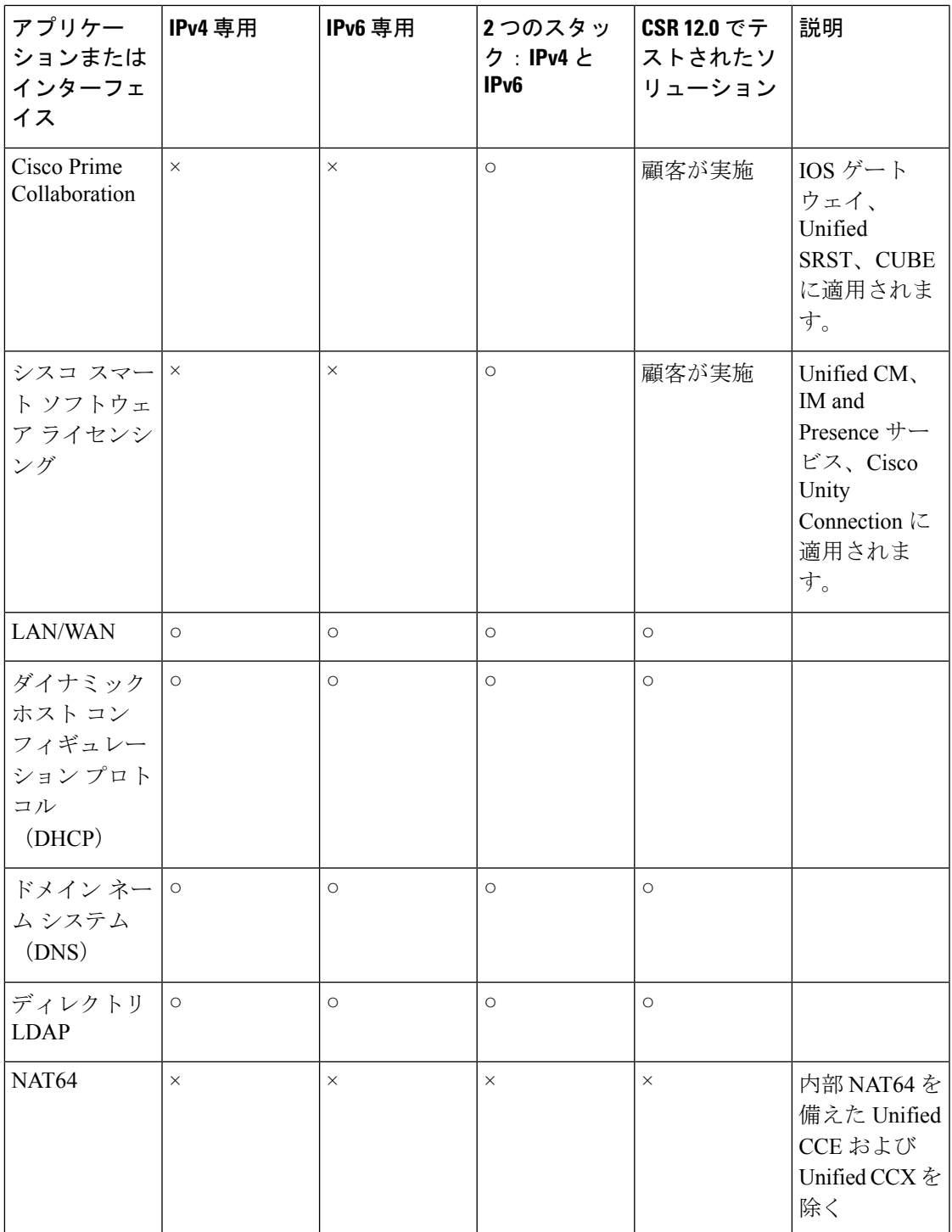

## <span id="page-11-0"></span>**Cisco Collaboration** 製品での **IPv6** アドレッシング

ネットワークを設計する際は、各製品がサポートできる IPv6 アドレス数に関する情報が必要 です。

### **Cisco Unified Communications Manager** と **IPv6** アドレス

各 Cisco Media Convergence Server(MCS)で次のアドレスを同時にサポートできます。

- 1 つの IPv6 リンク ローカル アドレス (例:FE80::987:65FF:FE01:2345)
- 次のいずれかのアドレス
	- 1 つの IPv6 ユニーク ローカル アドレス(ULA)

FD00:AAAA:BBBB:CCCC:0987:65FF:FE01:2345

• 1 つの IPv6 グローバル アドレス(GA)

2001:0DB8:BBBB:CCCC:0987:65FF:FE01:2345

• 1 つの IPv4 アドレス

すべての IPv6 デバイスに、自動作成されたリンク ローカル アドレスが必要です。 ユニークローカルアドレスは、IPv4のプライベートアドレスに相当します(例: 10.10.10.1)。 グローバル アドレスとは、グローバルに一意のパブリック アドレスです。

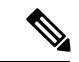

アドレス タイプの選択は IPv6 管理者が決定します。パブリック ネットワークでユニーク ロー カルアドレスを使用してデバイスからのトラフィックをルーティングするには、ユニークロー カル アドレスをグローバル アドレスに変換するために IPv6 NAT が必要です。IPv6 NAT ベー スのソリューションはコンテストが実施されておらず、推奨されません。 (注)

## シスコ **IP** フォンと **IPv6** アドレス

Cisco IP Phone は、次のアドレスの組み合わせをサポートできます。

- 1 つの IPv6 リンク ローカル アドレス (例: FE80::987:65FF:FE01:2345)
- 複数の IPv6 ユニーク ローカル アドレス (例: FD00:AAAA:BBBB:CCCC:0987:65FF:FE01:2345)
- 複数の IPv6 グローバル アドレス(例:2001:0DB8:BBBB:CCCC:0987:65FF:FE01:2345)

• 1 つの IPv4 アドレス

Cisco IP Phone は、1 つのリンク ローカル アドレスをサポートする必要があります。また、最 大 20 個のグローバルまたはユニーク ローカル アドレスの組み合わせをサポートできます。IP Phone は、受信可能な IPv6 最上位アドレス スコープ (RFC 4193) (グローバル アドレスまた はユニークローカル IPv6 アドレス)のみを使用して、Unified CM に登録できます。登録後、 この IPv6 アドレスはシグナリングおよびメディア用に使用されます。

次の特性も IP Phone の IPv6 アドレスに当てはまります。

- リンク ローカル アドレスがシグナリングおよびメディア アドレスとして Cisco Unified Communications Manager に送信されることはありません。
- IP Phone にユニーク ローカル アドレスとグローバル アドレスの両方がある場合は、最上 位スコープのグローバル アドレスがユニーク ローカル アドレスよりも優先されます。
- IP Phone に複数のユニーク ローカル アドレスまたは複数のグローバル アドレスがある場 合は、最初に設定されたアドレスがシグナリングおよびメディア用に使用されます。

IP Phone で設定されている IPv6 アドレスには、次の優先順位が適用されます。

- **1.** 電話のユーザ インターフェイス(UI)を使用して手動設定された IPv6 アドレスを使 用する。
- **2.** IPv6アドレスが電話に手動で設定されていない場合は、ステートフルDHCPv6を使用 して、IP Phone、TFTP、および DNS に IPv6 アドレスを割り当てる。
- **3.** 手動設定されたアドレスまたはステートフルDHCPv6アドレスを利用できず、ステー トレス自動設定(SLAAC)が電話で有効になっている場合、電話は SLAAC を使用し て IPv6 アドレスを作成する。

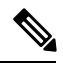

Cisco Unified Communications Manager では、SLAAC がデフォルト でオンになっています。SLAAC では、電話はリンク ローカル ルータのルータアドバタイズ(RA)でアドバタイズされる IPv6 ネットワークプレフィックスを使用します。電話は、自身のMAC アドレスと EUI-64 形式のホスト ID を使用して IPv6 ホスト ID を 作成します。SLAAC を使用すると、ステートレス DHCP IPv6 は TFTP および DNS サーバの IPv6 アドレスを提供します。 (注)

## **Cisco IOS** デバイスと **IPv6** アドレス

CiscoIOSデバイスの各インターフェイスは、次のアドレスの組み合わせをサポートできます。

• 1 つの IPv6 リンク ローカル アドレス

FE80::987:65FF:FE01:2345

• 複数の IPv6 ユニーク ローカル アドレス

FD00:AAAA:BBBB:CCCC:0987:65FF:FE01:2345

• 複数の IPv6 グローバル アドレス

2001:0DB8:BBBB:CCCC:0987:65FF:FE01:2345

• 複数の IPv4 アドレス

Cisco IOS メディア ターミネーション ポイント(MTP)は、**sccplocal***<interface>* コマンドを使 用してルータのインターフェイスに関連付けられます。MTP は、インターフェイスの IPv4 お よび IPv6 アドレスを継承します。

## <span id="page-13-0"></span>**Unified CM** の **IPv6** の設定パラメータと機能

Cisco Unified Communications Manager (Unified CM)の次の設定パラメータと機能は IPv6 をサ ポートしています。

- 電話およびトランクの共通デバイス設定
	- [IP アドレッシングモード (IP addressing mode)]
	- [シグナリング用のIPアドレッシングモード設定(IP Addressing Mode Preference for Signaling) ]
	- [電話のステートレス自動設定を許可(Allow Stateless Auto-Configuration for Phones)]
- IPv6 対応の Unified CM クラスタでのメディア ターミネーション ポイント (MTP) の権限
- SIP トランクの代替ネットワーク アドレス タイプ(ANAT)
- 新しいエンタープライズ パラメータ
- MTP の選択

クラスタ全体で IPv6 を有効化および設定し、シグナリングおよびメディア用に IPv6 を使用す るように IPv6 デバイスを設定できます(CSR 12.0 [製品の推奨される](#page-2-0) IPv6 アドレッシング モー ド (3 [ページ\)](#page-2-0)を参照)。

## 共通デバイス設定(**Common Device Configuration**)

IPv6 設定パラメータを特定の IP Phone、SIP トランク、および電話に追加するのではなく、 UnifiedCMの共通デバイス設定テンプレートを使用できます。このテンプレートには、IPPhone と SIP トランク用の IPv6 固有の設定パラメータが含まれています。複数の共通デバイス設定 プロファイルを作成して、IP Phone と SIP トランクに関連付けることができます。

テンプレートを見つけるには、**[**デバイス(**Device**)**]** > **[**デバイスの設定(**Device Settings**)**]** > **[**共通デバイス設定(**Common Device Configuration**)**]** を選択します。

プロファイルには、IPv6 の次の設定情報が含まれています。

- IP アドレッシング モード (IP Addressing Mode)
- シグナリング用の IP アドレッシング モード設定 (IP Addressing Mode Preference for Signaling)
- 電話の(ステートレス)自動設定を許可(Allow (Stateless) Auto-Configuration for Phones)

#### デフォルトの共通デバイス設定

デフォルトの共通デバイス設定プロファイルはありません。初期のデバイスは [<なし> (<None>)] に設定されています。この [<なし>(<None>)] 設定で Unified CM クラスタの IPv6 を有効にすると、IPv6 デバイスに次の設定が適用されます。

- [IPアドレッシングモード(IP Addressing Mode)] = [IPv4とIPv6(IPv4 and IPv6)]
- [シグナリング用のIPアドレッシングモード設定(IP Addressing Mode Preference for Signaling)  $]=$ [システムデフォルトの使用(Use System Default)]
- [電話の (ステートレス) 自動設定を許可 (Allow (Stateless) Auto-Configuration for Phones) ] = [デフォルト(Default)]

- (注)
	- CSR 12.0 のエンタープライズ導入モデルの場合は、[IPアドレッシングモード(IP Addressing Mode)] を [IPv6] に設定する必要があります。

#### 図 **<sup>1</sup> :** 最初の共通デバイス設定

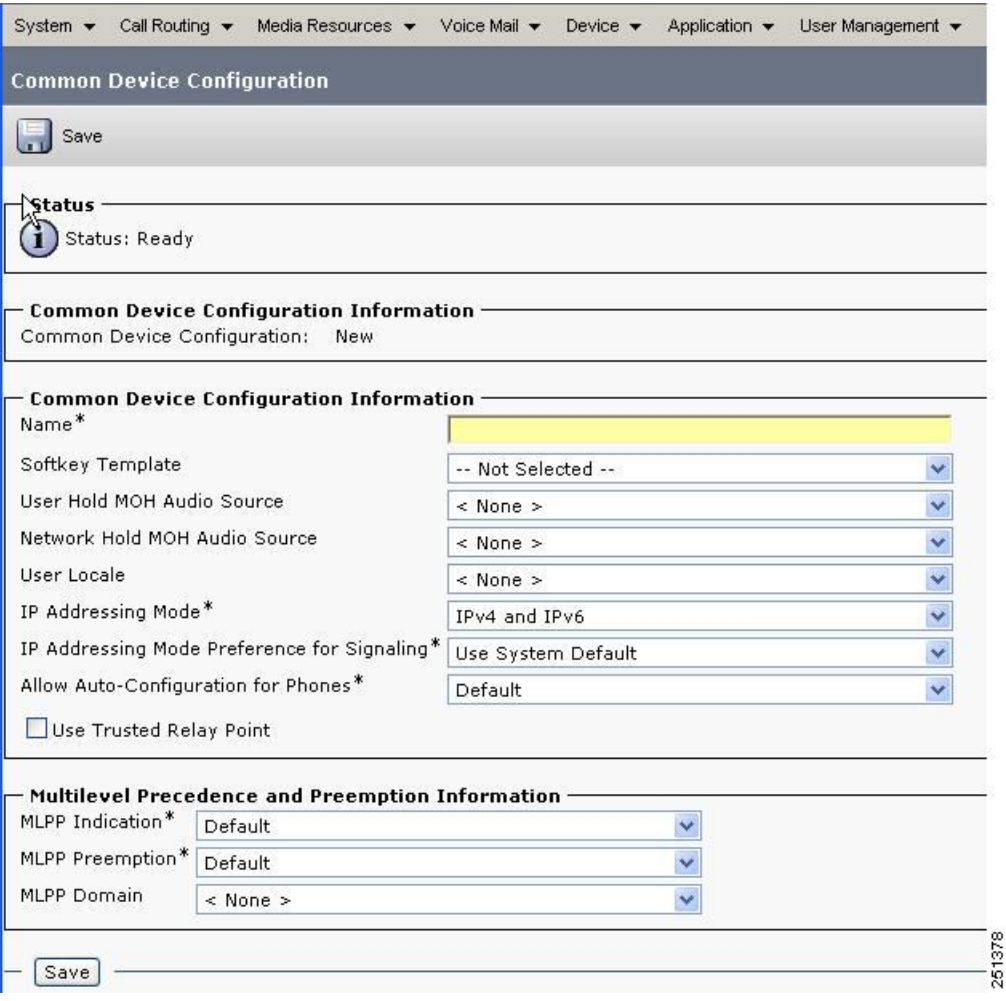

### **IPv6** 電話の **IP** アドレッシング モード

共通デバイス設定プロファイルを設定して電話に割り当てると、指定した IP アドレッシング モードが適用されます。IP アドレッシング モードは次のとおりです。

- [IPv4のみ (IPv4 Only) ]: 電話はすべてのシグナリングおよびメディア用に 1 つの IPv4 ア ドレスのみを取得して使用します。電話が以前に取得した IPv6 アドレスがある場合、そ のアドレスは解放されます。
- [IPv6のみ (IPv6 Only) ]: 電話はすべてのシグナリングおよびメディア用に 1 つの IPv6 ア ドレスのみを取得して使用します。電話が以前に取得した IPv4 アドレスがある場合、そ のアドレスは解放されます。
- [IPv4とIPv6(IPv4 and IPv6)](CSR 12.0 では適用されません): 電話は 1 つの IPv4 アド レスと 1 つの IPv6 アドレスを取得して使用します。必要に応じてメディア用に適切なア ドレスを使用できます。コール制御シグナリングには、IPv4 アドレスまたは IPv6 アドレ スのいずれかが使用されます。

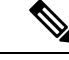

CSR12.0のエンタープライズ導入モデルの場合、[IPv4とIPv6(IPv4 and IPv6) 1は適用されません。CSR 12.0 [製品の推奨される](#page-2-0) IPv6 [アドレッシング](#page-2-0) モード (3 ページ)で推奨されているように、 [IPv6のみ(IPv6 Only)] または [IPv4のみ(IPv4 Only)] を設定す る必要があります。 (注)

#### 図 **2 :** 電話の **IP** アドレッシング モードの設定

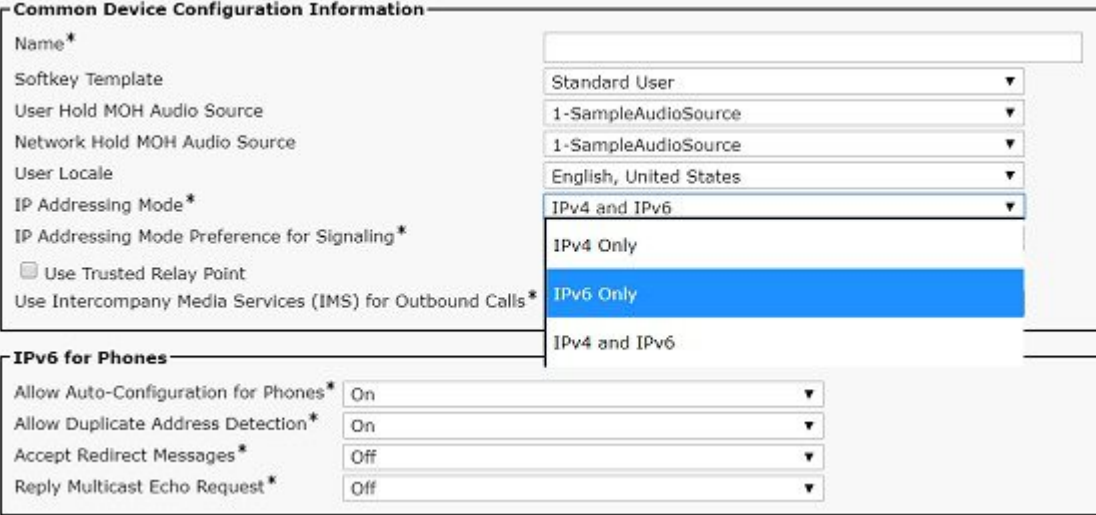

IPv6 が Unified CM クラスタで有効な場合、IP アドレッシング モードのデフォルト電話設定は [IPv6] です。IP Phone で [IPv4とIPv6(IPv4 and IPv6)] を設定することはできません。これは IPv6 専用電話に対して設定する必要があります。

(注)

CSR 12.0 [製品の推奨される](#page-2-0) IPv6 アドレッシング モード (3 ページ)に示すように、CSR 12.0 エンタープライズ導入では **IPv6** 専用エンドポイントをお勧めします。

### デバイス間のメディア ストリーム用の **IP** アドレッシング モード

選択したデバイスと設定した設定プロファイルに応じて、IPv4 アドレスまたは IPv6 アドレス を使用する各種デバイスが混在する可能性があります。アドレッシングモードの不一致に対応 する 2 つのデバイス(電話など)では、IPv4 アドレスを持つデバイスが IPv6 アドレスを持つ デバイスと RTP 音声ストリームを確立しようとした場合、IP アドレッシング バージョンの非 互換性が存在することになります。メディア用のこの IP アドレッシングの非互換性を解決す るために、Unified CM はメディア ターミネーション ポイント(MTP)を動的に挿入して、メ ディアストリームをIPv4からIPv6(またはIPv6からIPv4)に変換します。IPv6コールでMTP を使用する方法とタイミングの詳細については[、メディアリソースと保留音の概要](vtgs_b_ipv6-deployment-guide-for-cisco_chapter8.pdf#nameddest=unique_38)を参照して ください。

#### 電話の **[**シグナリング用の**IP**アドレッシングモード設定(**IP Addressing Mode Preference for Signaling**)**]**

電話の [シグナリング用のIPアドレッシングモード設定 (IP Addressing Mode Preference for Signaling)] には 3 つの設定があります。

- [IPv4]:電話は Unified CM へのコール制御シグナリングに IPv4 アドレスを使用します。
- [IPv6]:電話は Unified CM へのコール制御シグナリングに IPv6 アドレスを使用します。
- [システムデフォルトの使用(UseSystem Default)]:電話はシグナリング用の IP アドレッ シングモードに対してクラスタ全体の設定を使用します(そのタイプのアドレスがある場 合)。一見すると、IPv4 アドレスを使用している電話が IPv6 アドレスを使用している別 の電話との音声ストリームを設定しようとした場合など、クラスタ全体の設定が互換性の 問題につながる可能性を懸念されるかもしれませんが、UnifiedCMがこのような状況を動 的に処理します。Unified CM は、メディア ストリームを IPv4 から IPv6、およびその逆に 変換する MTP を挿入します。

#### 図 **<sup>3</sup> :** 共通デバイス設定情報(**Common Device Configuration Information**):シグナリング用の**IP**アドレッシングモード設 定(**IP Addressing Mode Preference for Signaling**)

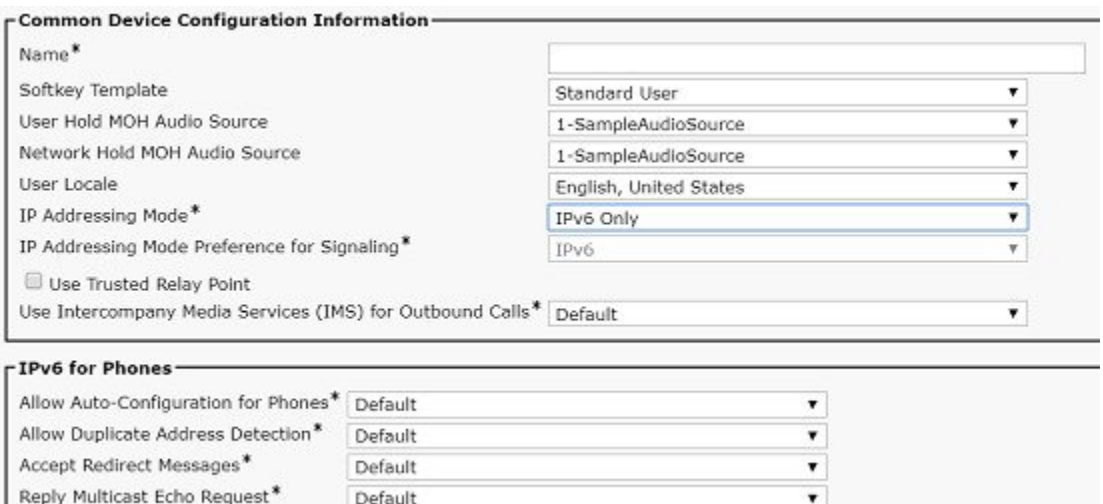

#### 電話の(ステートレス)自動設定を許可(**Allow (Stateless) Auto-Configuration for Phones**)

電話で IP アドレスおよびその他の情報を自動的に受信できます。使用できるオプションは、 リンク ローカル ルータの設定方法に一部依存します。

#### 図 **<sup>4</sup> :** 共通デバイス設定情報(**Common Device Configuration Information**):電話の(ステートレス)自動設定を許可 (**Allow (Stateless) Auto-Configuration for Phones**)

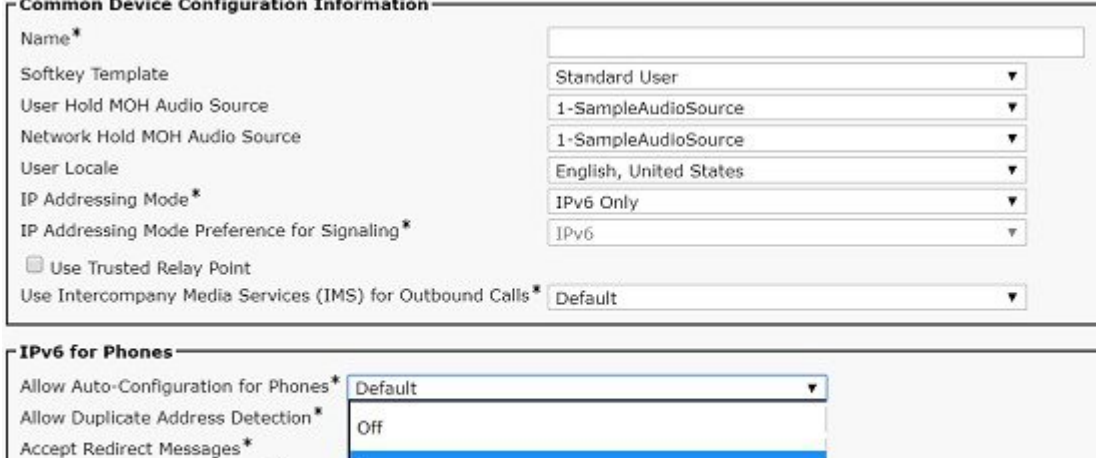

Reply Multicast Echo Request\* Default MLPP and Confidential Access Lev

On:

次のオプションがあります。

- [オン(On)]:リンク ローカル ルータの設定でサポートされている場合、電話はステー トレスアドレス自動設定(SLAAC)を使用できます。これは、ルータアドバタイズ(RA) の O ビットと M ビットに依存します。
	- O ビットが設定されているルータでは、電話は SLAAC を使用して IP アドレスを取得 し、DHCP サーバを使用してその他の情報(TFTP サーバ アドレスや DNS サーバ ア ドレスなど)を取得することができます。これはステートレス DHCP IPv6 と呼ばれ ます。
	- M ビットが設定されているルータでは、電話は SLAAC を使用できませんが、DHCP サーバを使用して IP アドレスおよびその他の情報を取得することができます。これ はステートフル DHCP と呼ばれます。
	- どちらのビットも設定されていないルータでは、電話はSLAACを使用してIPアドレ スを取得できますが、DHCPを使用してその他の情報を取得することはできません。 電話のユーザ インターフェイス(UI)を使用して TFTP サーバ アドレスを設定する 必要があります。電話はこの TFTP サーバを使用して設定ファイルをダウンロード し、Unified CM に登録します。これは実稼働環境には推奨されません。
- [オフ(Off)]:電話はIPv6アドレスの取得にSLAACを使用しません。この場合、電話は ステートフル DHCPv6 を使用して IPv6 アドレスと TFTP サーバ アドレスを取得する必要 があります。
- [デフォルト(Default)] : 電話は[電話の(ステートレス)自動設定を許可(Allow (Stateless) Auto-Configuration for Phones)] に対してクラスタ全体のエンタープライズ パラメータ設 定の値を使用します。Unified CM クラスタで IPv6 が有効な場合、電話の [電話の(ステー トレス)自動設定を許可(Allow (Stateless) Auto-Configuration forPhones)]のデフォルト設

定は [デフォルト(Default)] です。IP Phone が IPv6 専用をサポートしている場合は、[電 話の(ステートレス)自動設定を許可(Allow (Stateless) Auto-Configuration forPhones)]に クラスタ全体の設定が適用されますが、すべての IPv4 電話はこの設定を無視します。

### **SIP** トランクの共通デバイス プロファイル設定

作成して IPv6 専用 SIP トランク (ANAT が無効になっている)に割り当てた共通デバイス設 定プロファイルを使用して、SIP トランク設定を適用できます。

Unified CM サーバで IPv6 を有効化して IPv4 アドレスを定義すれば、これらのアドレスのいず れかを SIP シグナリングの送信元 IP アドレスとして使用するように SIP トランクを設定でき ます。また、SIP トランクはサーバの IPv4 または IPv6 アドレスの設定済み着信ポート番号で 着信 SIP シグナリングをリッスンします。

#### **SIP** トランクの **IP** アドレッシング モード

SIP トランク IP アドレッシング モードには、次の 3 つの設定があります。

- [IPv4のみ(IPv4 Only)]:SIP トランクはシグナリング用に Unified CM IPv4 アドレスを使 用し、メディア用に MTP または電話の IPv4 アドレスを使用します。
- [IPv6のみ (IPv6 Only) ]: SIP トランクはシグナリング用に IPv6 アドレスを使用し、メ ディア用に MTP または電話の IPv6 アドレスを使用します。
- [IPv4とIPv6 (IPv4 and IPv6) ] (CSR 12.0 には適用されません): SIP トランクは、シグナ リング用に Unified CM IPv4 アドレスまたは Unified CM IPv6 アドレスを使用します。メ ディアについては、SIP トランクは MTP の IPv4 アドレスおよび/または IPv6 アドレス、 または電話の IPv4 アドレスおよび/または IPv6 アドレスのいずれかを使用します。

IPv6 が Unified CM クラスタで有効な場合、IP アドレッシング モードに対するデフォルト SIP トランク設定は [IPv4とIPv6 (IPv4 and IPv6) 1です。すべての IPv4 トランク (H.323 および MGCP)はこの設定を無視します。

IPv6 SIP トランクの IP アドレシング モードを IPv4 または IPv6 に設定することをお勧めしま す。推奨される [IPv6のみ(IPv6 Only)] 設定は実稼働環境で使用できます。

これらの SIP トランク IP アドレッシング モードの詳細については、Delayed Offer [を使用する](vtgs_b_ipv6-deployment-guide-for-cisco_chapter7.pdf#nameddest=unique_40) SIP [トランクを](vtgs_b_ipv6-deployment-guide-for-cisco_chapter7.pdf#nameddest=unique_40)参照してください。

#### **SIP** トランクの **[**シグナリング用の**IP**アドレッシングモード設定(**IP Addressing ModePreference for Signaling**)**]**

SIP トランクの [シグナリング用のIPアドレッシングモード設定(IP Addressing Mode Preference for Signaling)] はアウト バウンド コールにのみ使用されます。Unified CM はサーバのアドレ スの設定済み着信ポート番号で着信 SIP シグナリングをリッスンします。

SIP トランクの [シグナリング用のIPアドレッシングモード設定(IP Addressing Mode Preference for Signaling)] には、次の 3 つの設定があります。

- [IPv4]:SIP トランクは、SIP シグナリングの発信元アドレスとして Unified CM IPv4 アド レスを使用します。
- [IPv6]:SIP トランクは、SIP シグナリングの発信元アドレスとして Unified CM IPv6 アド レスを使用します。

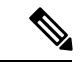

- IPv6 が Unified CM クラスタで有効な場合は、この設定が [シグナ リング用のIPアドレッシングモード設定(IP Addressing Mode Preference for Signaling) |に対するデフォルト SIP トランク設定で す。すべての IPv4 トランクは、この設定を無視します。 (注)
- [システムデフォルトの使用(Use System Default)]:SIP トランクはシグナリング用の IP アドレッシング モードにクラスタ全体のエンタープライズ パラメータ設定の値を使用し ます。

IPv6がUnifiedCMクラスタで有効な場合、「シグナリング用のIPアドレッシングモード設定(IP Addressing Mode Preference for Signaling)] に対するデフォルト SIP トランク設定は [システム デフォルトの使用 (Use System Default) ] です。この設定を使用すると、SIP トランクは [シグ ナリング用のIPアドレッシングモード設定(IP Addressing Mode Preference for Signaling)] にク ラスタ全体の設定を適用します。すべての IPv4 トランクは、この設定を無視します。

SIP トランクの [シグナリング用のIPアドレッシングモード設定(IP Addressing Mode Preference for Signaling)] はアウト バウンド コールにのみ使用されます。Unified CM はサーバの IPv4 お よび IPv6 アドレスの設定済み着信ポート番号で着信 SIP シグナリングをリッスンします。

#### 電話の自動設定を許可(**Allow Auto-Configuration for Phones**)

SIP トランクでは [電話の自動設定を許可(Allow Auto-Configuration forPhones)] パラメータは 使用されません。

## 代替ネットワーク アドレス タイプ

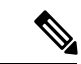

(注)

代替ネットワーク アドレス タイプ (ANAT) は CSR 12.0 に適用されません。ANAT は CSR 12.0 のどの製品にも適用されません。IPv4 から IPv6 へのメディア インターワーキングは、 MTP を挿入する Unified CM によってサポートされています。

ANAT は、デュアルスタック SIP トランクによる SIP オファーおよびアンサーの交換に使用さ れます。ANAT により、これらの SIP デバイスは SIP オファーの Session Description Protocol (SDP)本文で IPv4 と IPv6 の両方のアドレスを送信したり、音声接続の確立に使用する優先 IP アドレス (IPv4 または IPv6) を SIP アンサーの SDP 本文で返したりすることができます。

デュアルスタック(IPv4 と IPv4)SIP トランクを介した ANAT がサポートされます。SIP トラ ンクの両側で ANAT がサポートされている必要があります。ANAT を有効にするには、SIP ト

ランクに関連付けられた SIP プロファイルで [ANATを有効化(Enable ANAT)] チェックボッ クスをオンにします。ANAT は Early Offer コールと Delayed Offer コールの両方で使用できま す。

[IPアドレッシングモード(IP Addressing Mode)] が [IPv4とIPv6(IPv4 and IPv6)] に設定され ている SIP トランクでのみ、ANAT を有効にしてください。 (注)

図 **5 : SIP** トランク プロファイル設定

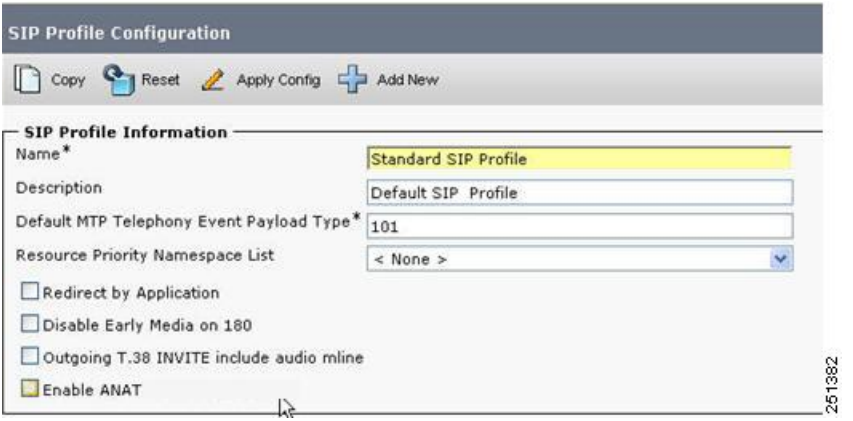

## クラスタ全体の設定(エンタープライズ パラメータ)

Unified CM でクラスタ全体のパラメータを設定する前に、各サーバに IPv6 アドレスを設定し ます。Unified CM IPv6 アドレスの設定の詳細については、「Cisco Unified CM での IPv6 の設 定」(A-1 ページ)を参照してください。Unified CM Administration インターフェイスで **[**エン タープライズパラメータ(**Enterprise Parameters**)**]** > **[IPv6**設定モード(**IPv6 Configuration Modes**)**]** を選択し、次のクラスタ全体の IPv6 設定を Unified CM サーバごとに設定します。

- IPv6 の有効化 (Enable IPv6)
- メディア用のIPアドレッシングモード設定(IP Addressing Mode Preference for Media)
- シグナリング用の IP アドレッシング モード設定 (IP Addressing Mode Preference for Signaling)
- 電話の自動設定を許可(Allow Auto-Configuration for Phones)

#### 図 **6 :** クラスタ全体の **IPv6** 設定モード

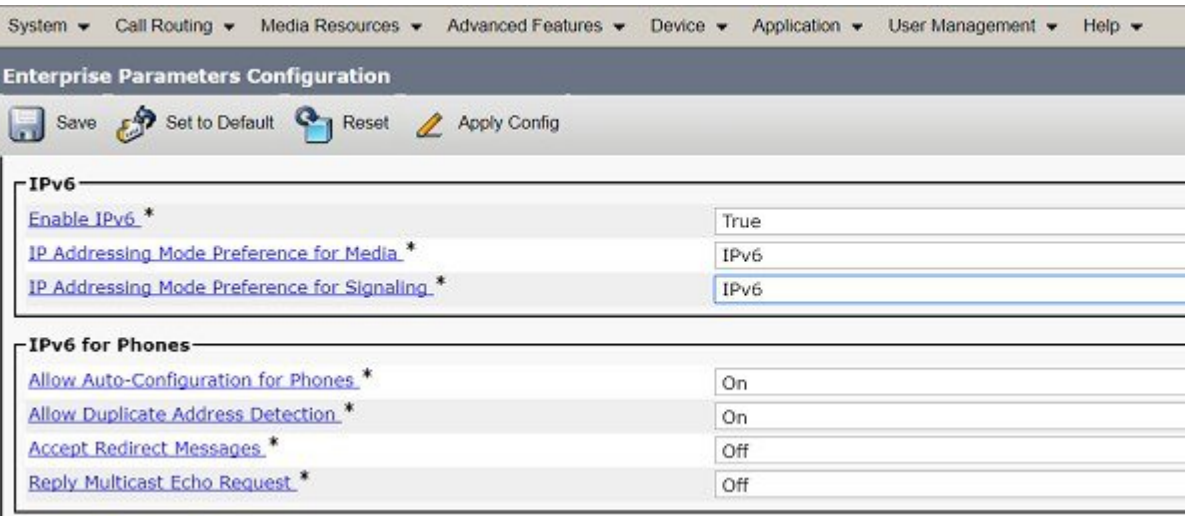

#### **IPv6** の有効化(**Enable IPv6**)

IPv6を有効にするには、このパラメータを[はい(True)]に設定します。[いいえ(False)]が デフォルト設定です。

#### メディア用の**IP**アドレッシングモード設定(**IP Addressing Mode Preference for Media**)

[メディア用のIPアドレッシングモード設定(IP Addressing Mode Preference for Media)] には 2 つの設定オプションがあります。

- [IPv4] (デフォルト設定)
- [IPv6] (推奨設定)

クラスタ全体の [メディア用のIPアドレッシングモード設定(IP Addressing Mode Preference for Media)] は、デバイス レベルの IP アドレッシング モードとは異なります。クラスタ全体の [メディア用のIPアドレッシングモード設定(IP Addressing Mode Preference for Media)] につい ては次のとおりです。

- 2つのデュアルスタックデバイス間でコールが行われたときに、メディア用に使用するIP アドレッシング バージョンを選択します(CSR 12.0 の導入には適用されません)。
- 2 つのデバイスでサポートされている IP アドレッシング バージョンが一致しない場合に 使用されます。たとえば、IPv6 専用デバイスが IPv4 専用デバイスにコールする場合、メ ディア パスに MTP を挿入して IPv4 から IPv6(逆も同様)に変換する必要があります。

通常は、両方のデバイスがそれぞれのメディアリソースグループ (MRG)に、利用可能な MTP メディアリソースを持っています。「メディア用のIPアドレッシングモード設定(IP Addressing Mode Preference for Media) ] は、コールの IPv4 から IPv6 (および IPv6 から IPv4) への変換に使用するデバイスの MTP を選択するために、次のように使用されます。

- [メディア用のIPアドレッシングモード設定(IP Addressing Mode Preference for Media)] を [IPv4] に設定すると、IPv6 専用デバイスに関連付けられている MTP が選択され、デバイ スと MTP の間の最長コール レッグで IPv4 が使用されます。
- [メディア用のIPアドレッシングモード設定(IP Addressing Mode Preference for Media)] を [IPv6] に設定すると、IPv4 専用デバイスに関連付けられている MTP が選択され、デバイ スと MTP の間の最長コール レッグで IPv6 が使用されます。
- 優先されるデバイスの MTP を使用できない場合は、他のデバイスの MTP が使用されま す。
- MTP を利用できない場合、コールは失敗します。

MTP リソースの割り当てについては、メディア [リソースおよび保留音で](vtgs_b_ipv6-deployment-guide-for-cisco_chapter8.pdf#nameddest=unique_43)詳しく説明していま す。

#### シグナリング用の **IP** アドレッシング モード設定(**IP Addressing ModePreference forSignaling**)

[シグナリング用のIPアドレッシングモード設定 (IP Addressing Mode Preference for Signaling) ] のクラスタ全体の設定は、「シグナリング用のIPアドレッシングモード設定(IPAddressing Mode Preference for Signaling) 1が [システムデフォルトの使用(Use System Default) 1に設定されて いるデバイスによって使用されます。[シグナリング用のIPアドレッシングモード設定(IP Addressing Mode Preference for Signaling) ]には2つの設定オプションがあります。

- [IPv4] (デフォルト設定)
- [IPv6] (推奨設定)

#### 電話の(ステートレス)自動設定を許可(**Allow (Stateless) Auto-Configuration for Phones**)

[電話の(ステートレス)自動設定を許可(Allow (Stateless) Auto-Configuration for Phones)] の クラスタ全体の設定は、[電話の(ステートレス)自動設定を許可(Allow (Stateless) Auto-Configuration forPhones)]パラメータが[デフォルト(Default)]に設定されている電話に よって使用されます。[電話の(ステートレス)自動設定を許可(Allow (Stateless) Auto-Configuration for Phones)] パラメータには 2 つの設定オプションがあります。

- [オン (On) ] (デフォルト設定)
- [オフ (Off)]

## **Unified CM** の **IPv6** アドレス設定

Unified CM サーバに IPv6 アドレスを設定した後は、Unified CM Administration のグラフィカル ユーザインターフェイスにもこのアドレスを設定する必要があります。このIPv6アドレスは、 クラスタの TFTP サーバに保存されているデバイス設定ファイルで使用されます。IPv6 デバイ スは、このアドレスを使用して Unified CM に登録できます。サーバ名を使用することもでき ますが、この名前を IPv6 アドレスに解決するには IPv6 DNS サーバが必要です。

図 **<sup>7</sup> :**

I

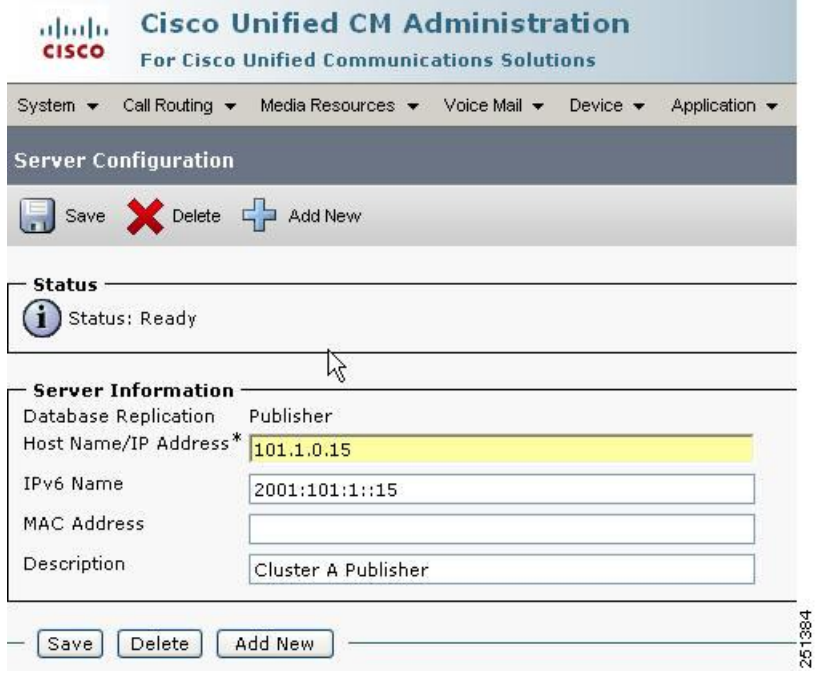

I

シスコ コラボレーション製品の **IP** アドレッシング モード